help.doc

**SI** 

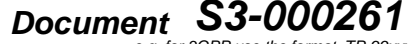

*or for SMG, use the format P-99-xxx*

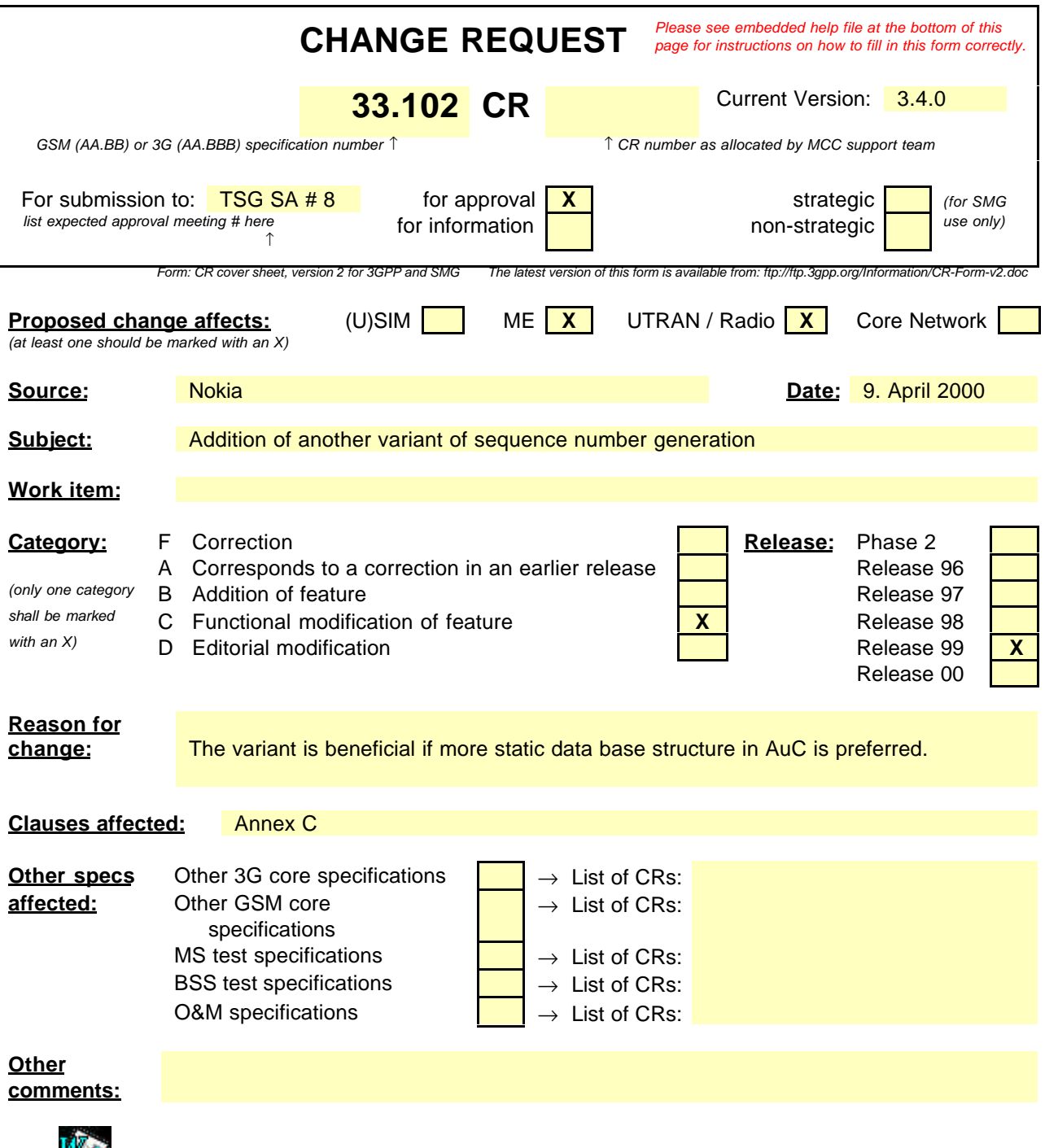

<--------- double-click here for help and instructions on how to create a CR.

## Annex C (informative): Management of sequence numbers

This annex is devoted to the management of sequence numbers for the authentication and key agreement protocol.

## C.1 Generation of sequence numbers in the Authentication Centre

According to section 6.3 of this specification, authentication vectors are generated in the authentication centre (AuC) using sequence numbers. This section specifies how these sequence numbers are generated. It is taken into account that authentication vectors may be generated and sent by the AuC in batches such that all authentication vectors in one batch are sent to the same SN/VLR.

- (1) In its binary representation, the sequence number consists of two concatenated parts  $SQN = SEQ \parallel IND$ . *SEQ* is the batch number, and *IND* is an index numbering the authentication vectors within one batch. *SEQ* in its turn consists of two concatenated parts *SEQ* = *SEQ1* || *SEQ2. SEQ1* represents the most significant bits of *SEQ*, and *SEQ2* represents the least significant bits of *SEQ*. *IND* represents the least significant bits of *SQN*. If the concept of batches is not supported then *IND* is void and *SQN* = *SEQ.*
- (2) There is a counter *SEQ<sub>HE</sub>* in the HE. *SEQ* = *SEQ1* || *SEQ*2 is stored by this counter. *SEQ<sub>HE</sub>* is an individual counter, i.e. there is one per user.
- (3) There is a global counter, e.g. a clock giving universal time. For short we call the value of this global counter at any one time *GLC*. If *GLC* is taken from a clock it is computed mod p, where  $p = 2^n$  and n is the length of *GLC* and of *SEQ2* in bits.
- (4) If  $GLC$  is taken from a clock then there is a number  $D > 0$  such that the following holds: (i) the time interval between two consecutive increases of the clock (the clock unit) shall be chosen such that, for each user, at most *D* batches are generated at the AuC during any *D* clock units; (ii) the clock rate shall be significantly higher than the average rate at which batches are generated for any user; (iii)  $D \ll 2^n$ .
- (5) When the HE needs new sequence numbers *SQN* to create a new batch of authentication vectors, HE retrieves the (user-specific) value of  $SEQ_{HE} = SEQI_{HE}$  |  $SEQ2_{HE}$  from the database.
	- (i) If  $SEQ2_{HE} < GLC < SEQ2_{HE} + p D + 1$  then HE sets  $SEQ = SEQ1_{HE}$  ||  $GLC$ ;
	- (ii) if  $GLC \leq SEQ2_{HE} \leq GLC+D 1$  or  $SEQ2_{HE} + p D + 1 \leq GLC$  then HE sets  $SEQ = SEQ_{HE} + 1$ ;
	- (iii) if  $GLC+D 1 < SEQ2_{HE}$  then HE sets  $SEQ = (SEQ1_{HE} + 1) || GLC$ .
	- (iv) The i-th authentication vector in the batch receives the sequence number  $SQN = SEQ / i$ .
	- (v) After the generation of the first authentication vector in the batch has been completed *SEQHE* is reset to *SEQ*.

## **NOTES**

1. The clock unit and the value D have to be chosen with care so that condition  $(4)(i)$  is satisfied for every user at all times. Otherwise, user identity confidentiality may be compromised. When the parameters are chosen appropriately sequence numbers for a particular user do not reveal significant information about the user's identity. In particular, *IND* is to be sufficiently short so that no unacceptably long contiguous strings of sequence numbers are generated.

If authentication vectors for the CS and the PS domains are not separated by other means it is recommended to choose *D* >1 as requests from the two different domains may arrive completely independently.

2. The use of *IND* is only for the benefit of the USIM (see note 4 in Annex C.2). When *D* is chosen sufficiently large then several authentication vectors can be generated at the same time by (5)(ii) even when *IND* is not present.

Another variant of the sequence number generation mechanism is described below.

The part *SEQ* is not divided into two parts. The global counter *GLC* is thus as long as *SEQ*. Instead of storing the individual counter *SEQHE* in the HE there is a value *DIF* stored in the HE which is individual for each user. The *DIF* value represents the current difference between generated *SEQ* values for that user and the *GLC.*

When the HE needs new sequence numbers *SON* to create a new batch of authentication vectors, HE retrieves the (userspecific) value of *DIF* from the data base and calculates *SEQ* values as *SEQ = GLC +DIF.*

The *DIF* value needs to be updated in the HE only during the re-synchronization procedure.